## **Fiche technique de GOOGLE EARTH**

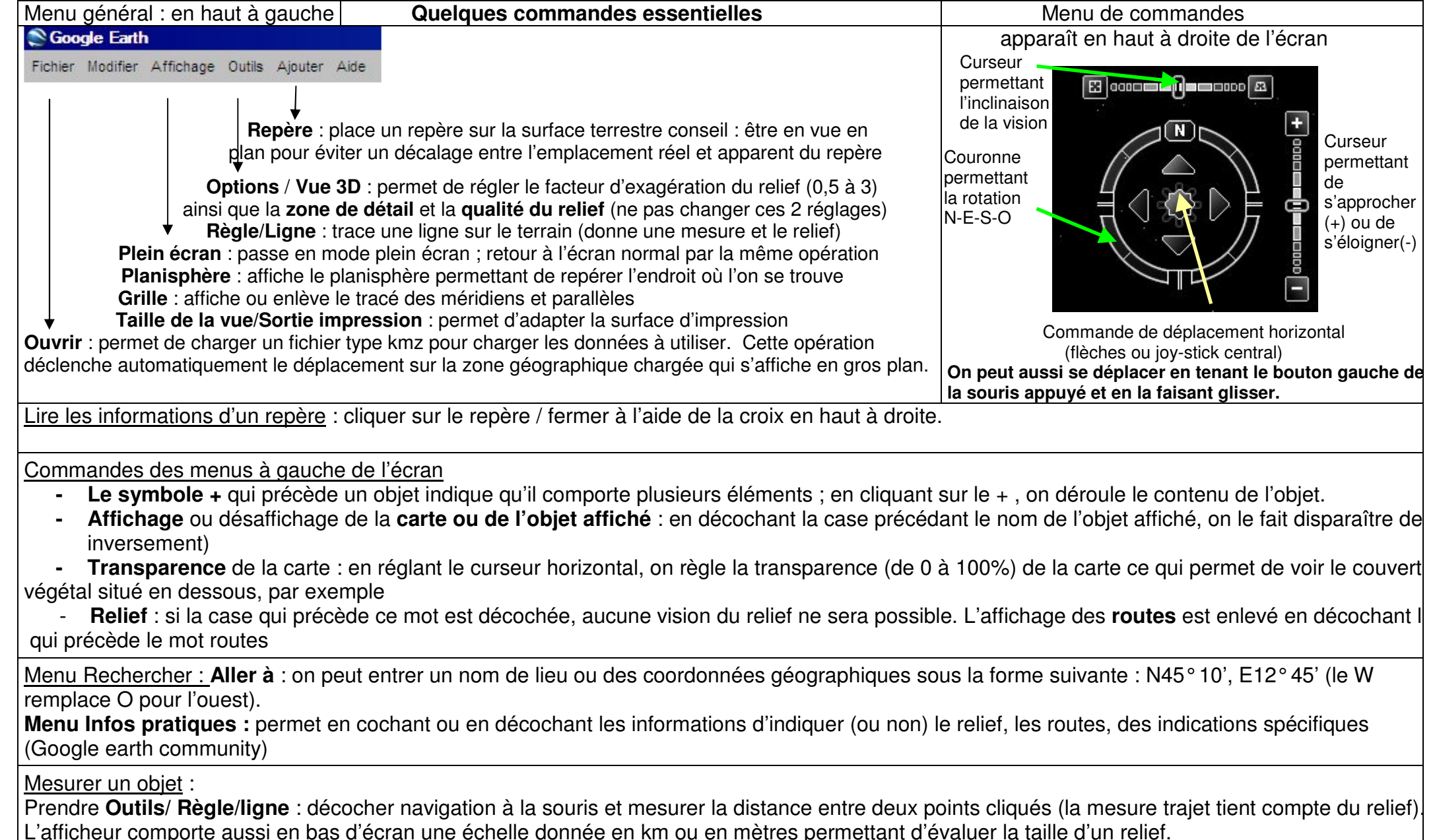